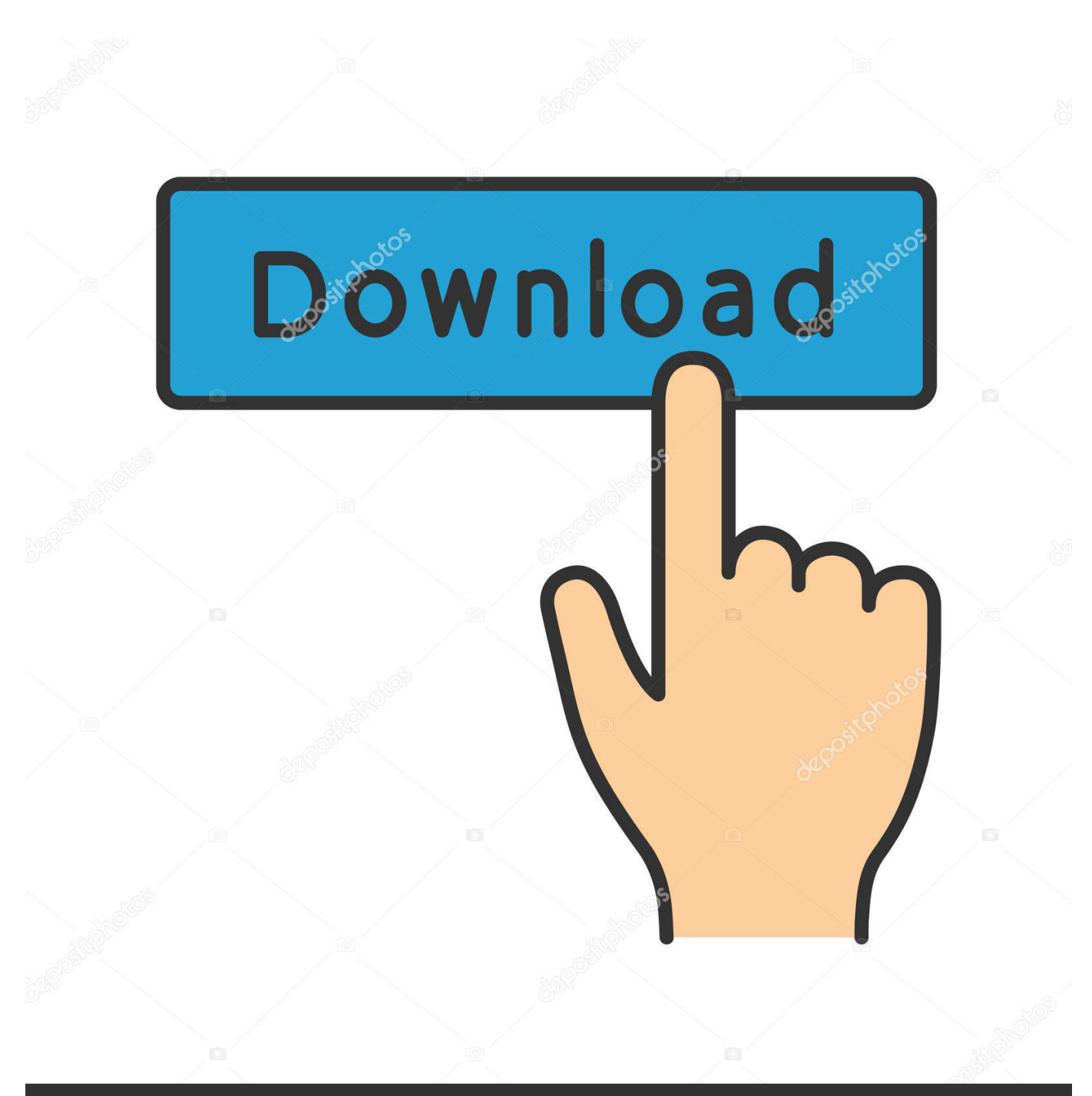

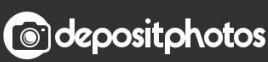

Image ID: 211427236 www.depositphotos.com

[0xc000007b Error Fix Windows 8.1 64 Bit 21](http://picfs.com/16xntl)

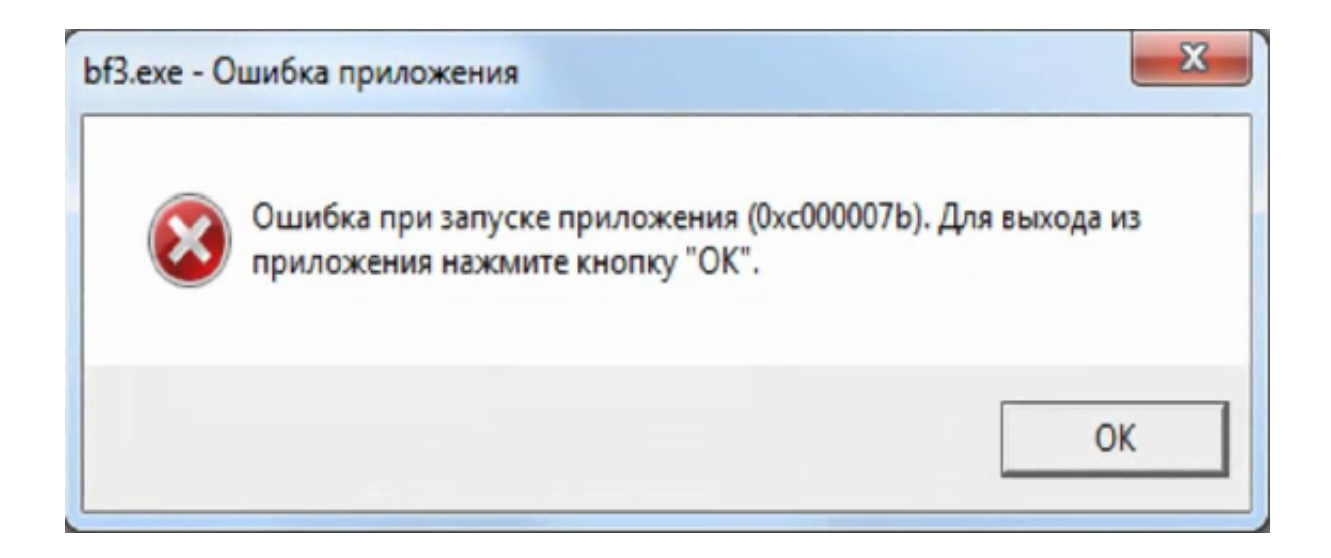

[0xc000007b Error Fix Windows 8.1 64 Bit 21](http://picfs.com/16xntl)

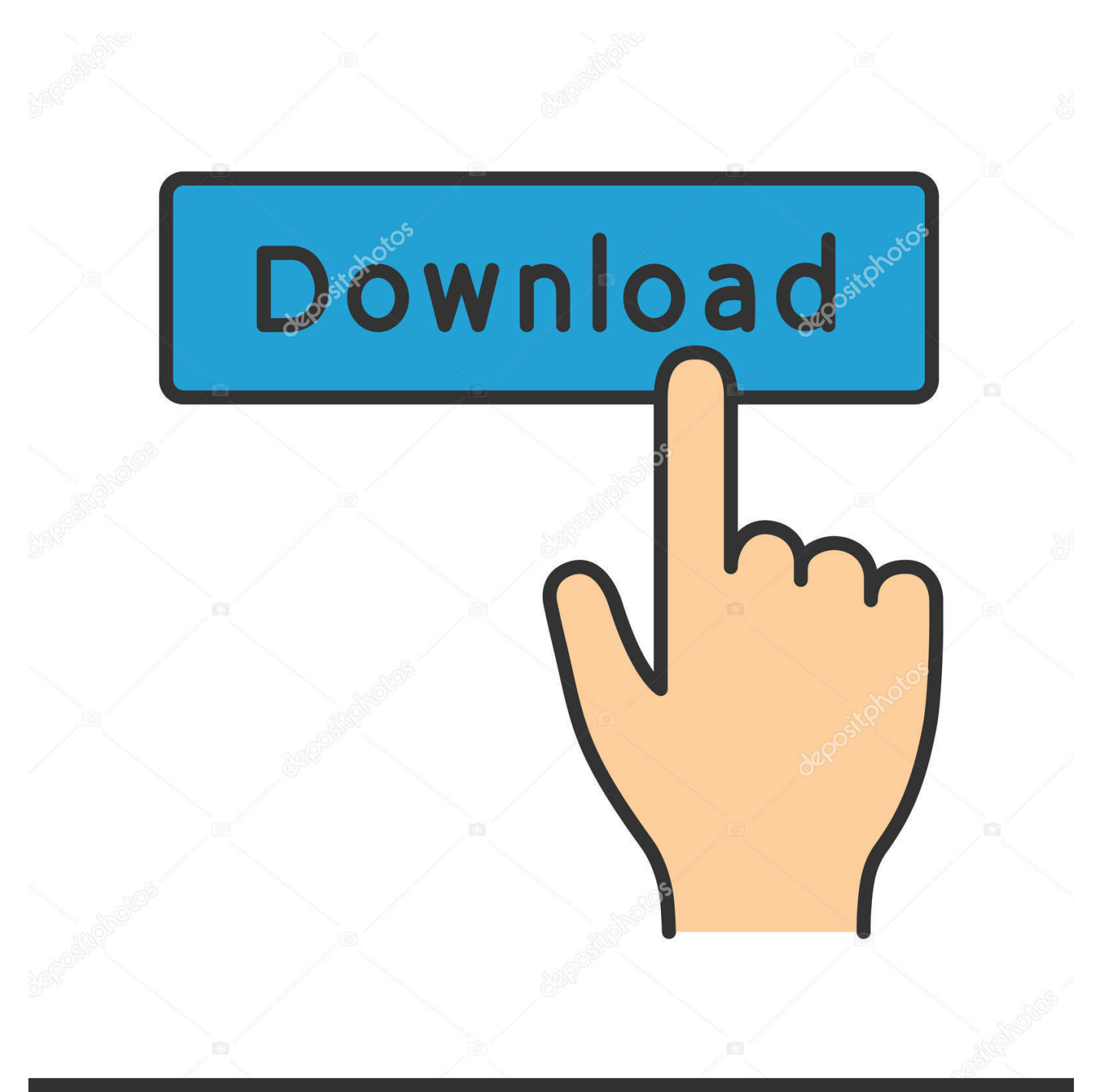

## **@depositphotos**

Image ID: 211427236 www.depositphotos.com Sep 29, 2018 ... [Free Download] Error 0xc000007b Fix Solved Windows 8 Toms ... September 21st, 2018 - how to fix 0xc00007b error windows 10 0xc00007b.. Jul 22, 2016 ... ... the error message: "The application was unable to start correctly (0xc000007b). Click OK to close the application". Back then, I had already tried to fix this problem for weeks. ... OS: Windows 10 64 bit version 1511 (build 10586.494) Nvidia Drvers: .... Last edited by poseykiss; Jul 31, 2016 @ 8:21am. #11.. dfranney 2015-06-21 14:38:28 UTC #1. Hi, ... The application was unable to start correctly (0xc000007b). Click OK to close the application. ... Windows 7 64 bit. To help resolve this issue, please follow the steps in this article on your issue: Fix unexpected quits or launch issues in iTunes for Windows.. Jul 19, 2014 ... I have a new x51 which came preloaded with windows 8. I have a windows 7 64bit oem disc that I was going to use to downgrade the OS. ... 07-20-2014 04:21 PM .... How to fix 0xc000007b complete guide to fix this error.. More about error 0xc000007b fix ... i have windows 8.1 x64 and i installed both vcredist x86 and x64 ... Mirco Ton Feb 21, 2014, 1:39 AM .... find the correct 64 bit ones, copy them to windows/system32 and windows/syswow64. Error when trying to launch corel draw application 64 bit version on my windows 8.1 64 bit OS Single language Error - The Application was unable to start correctly (0xc000007b). Click OK to ... bhavinvora. Created on May 21, 2016 ... I would suggest you to try the steps provided below and see if it helps you to fix the issue.. Jul 15, 2018 ... Learn How to Fix 0xc000007b Error easily by following any of the given 7 Working Methods. ... 2.3.1 (i) For Windows 8/8.1/10 users: 2.3.2 (ii) For Windows 7 or older users: ... a 64-bit system on their 32-bit windows system the 0xc000007b error abruptly appears and prevents the .... July 21, 2018 at 7:08 am.. Apr 25, 2018 ... 0xc000007b Error Fix Windows 8.1 64 Bit 21 http://jinyurl.com/gj8g9 Are you searching for How To Fix Error Code 0xc000007b in Windows 7 .... Just installed all the new CC 2014 apps on Windows 7 x64 and they all fail to launch with the same error (0xc000007b). ... This must be a problem at Adobe's end since everything was running sweet as you like ... type associations (but I'm on Windows 8.1 Update x64) after I uninstalled PS CC version 14.. Mar 21, 2016 ... what should i do to fix the error? ... 8. Answer by T38k1ll48 · Jun 21, 2016 at 09:25 PM. Hello mate,. You get this error when 64 bit application is trying to run 32 bit .dll;. To resolve replace mfc100.dll, mfc100u.dll, msvcr100.dll, msvcp100.dll files at your C:\Windows\System32 folder with 64 bit versions.. Aug 8, 2018 ... Fix now 0xc00007b error "The application was unable to start correctly" ... with 32-bit version of Windows or with the 64-bit version of Windows.. May 24, 2016 ... 11 Ways to Fix 0xc00007b Error in Windows 7, 8 or 10 ... According to my viewpoint, it happens when any app of 32-bit tries to interact with the .... Aug 30, 2017 ... Methods to Fix Error 0xc000007b in Windows 7, 8.1, 10 ... it is necessary to go to the system folder SysWOW64 or System32 (depending on the .... Oct 31, 2017 - 4 min - Uploaded by We think, you doHello Today I Will show you how to fix Error 0xc000007b very easy, Only with some easy steps .... Mar 26, 2018 ... Here are seven fixes for the dreaded application error in Windows. ... this error when there's a mixing of 32-bit and 64-bit versions of Windows .... Sep 11, 2010 ... After some hours of hard search I found that 0xc000007b error didn't ... this article to show you how you cans solve this error permanently. ... But why cv2010d.dll links to 64bit version of tbb debug.dll instead of ... 2012/04/21 at 1:31 AM ..... download the .dll missing to 32bit my laptop is a WINDOW 7 32 bit... An example of this is when a 32-bit application tries to execute itself on. ... How to Fix Unable to start the Dolby audio driver Error on Windows 8 and 10 · Fix: .... Dec 21, 2015 ... Generally, this error emerges when the user tries to launch the 32-bit application on a 64-bit Operating System. While installing Windows 8, 8.1 .... You might consider installing a 32 bit Python next time round. ... you "Refresh Windows without affecting Files" to fix your Windows 8.1 PC. aa94214199